## Inhaltsverzeichnis

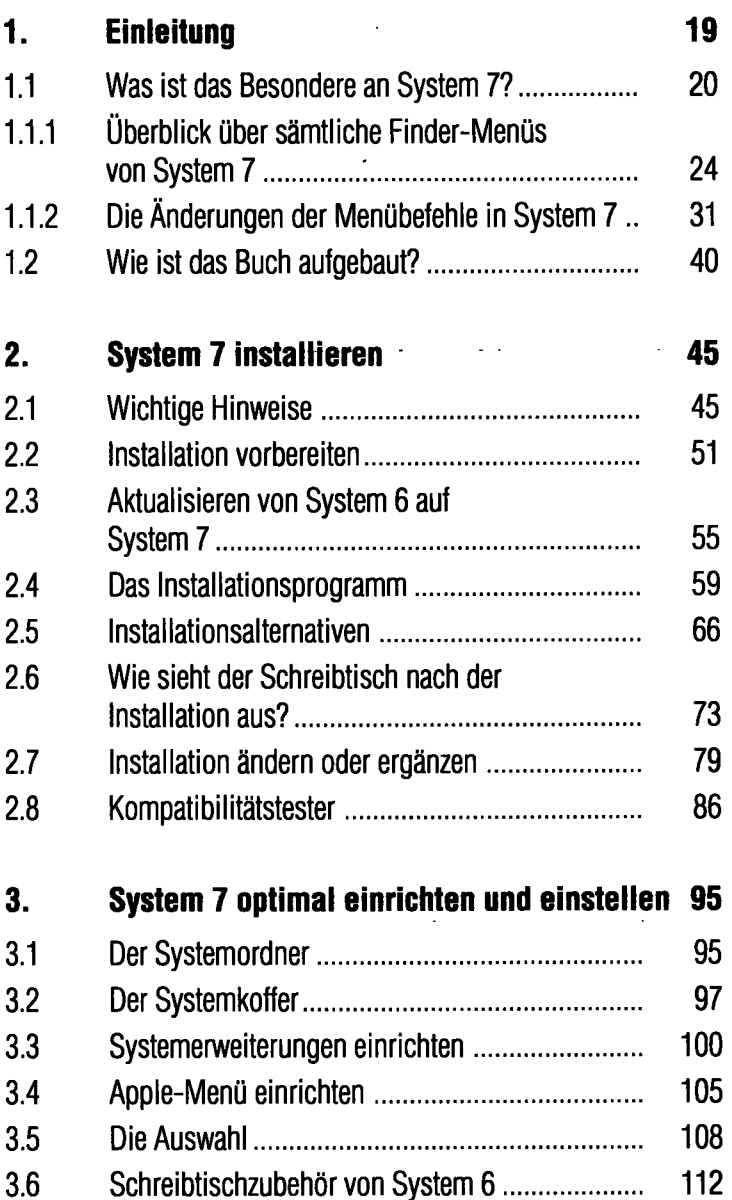

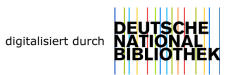

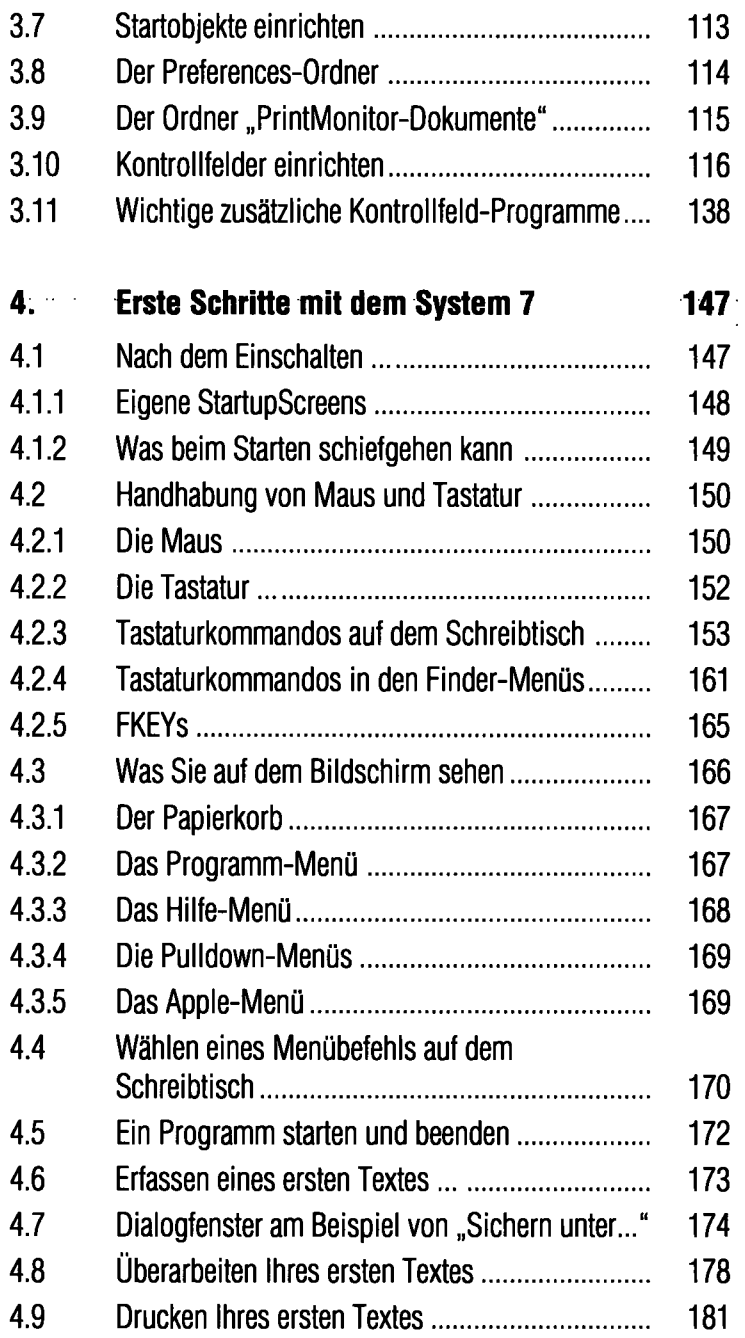

ł,

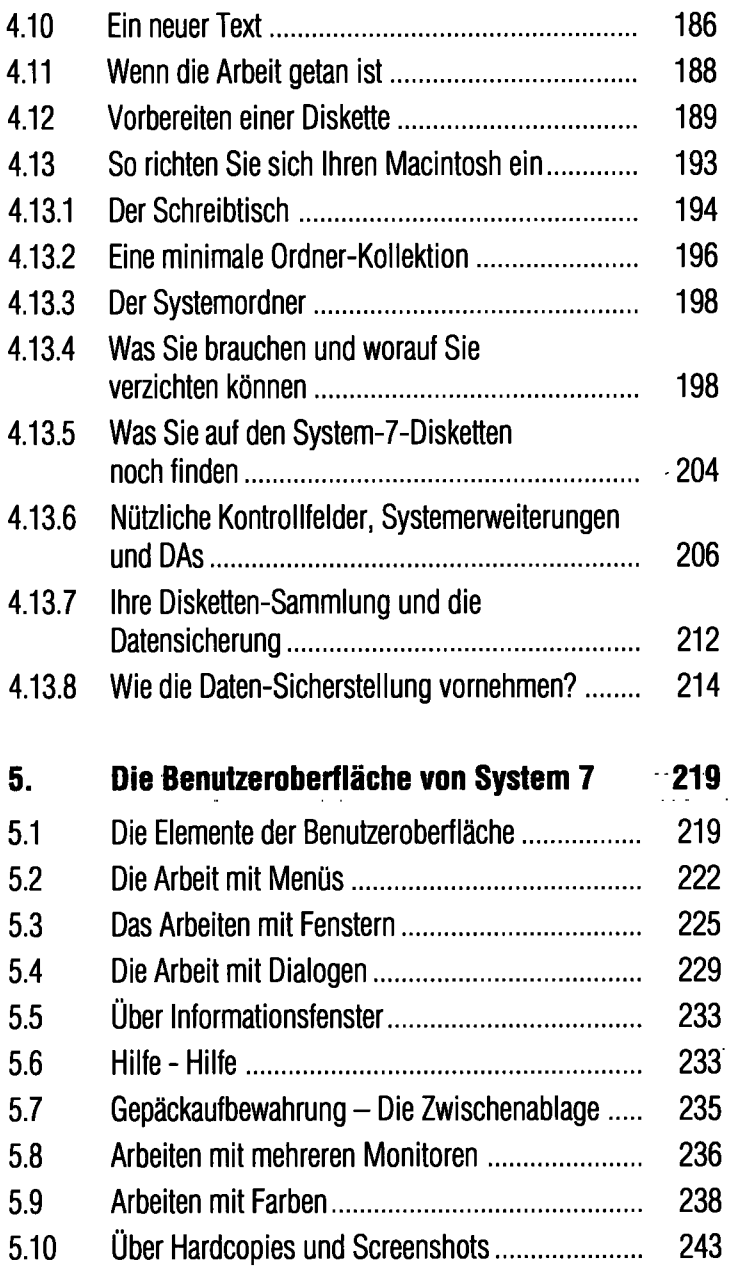

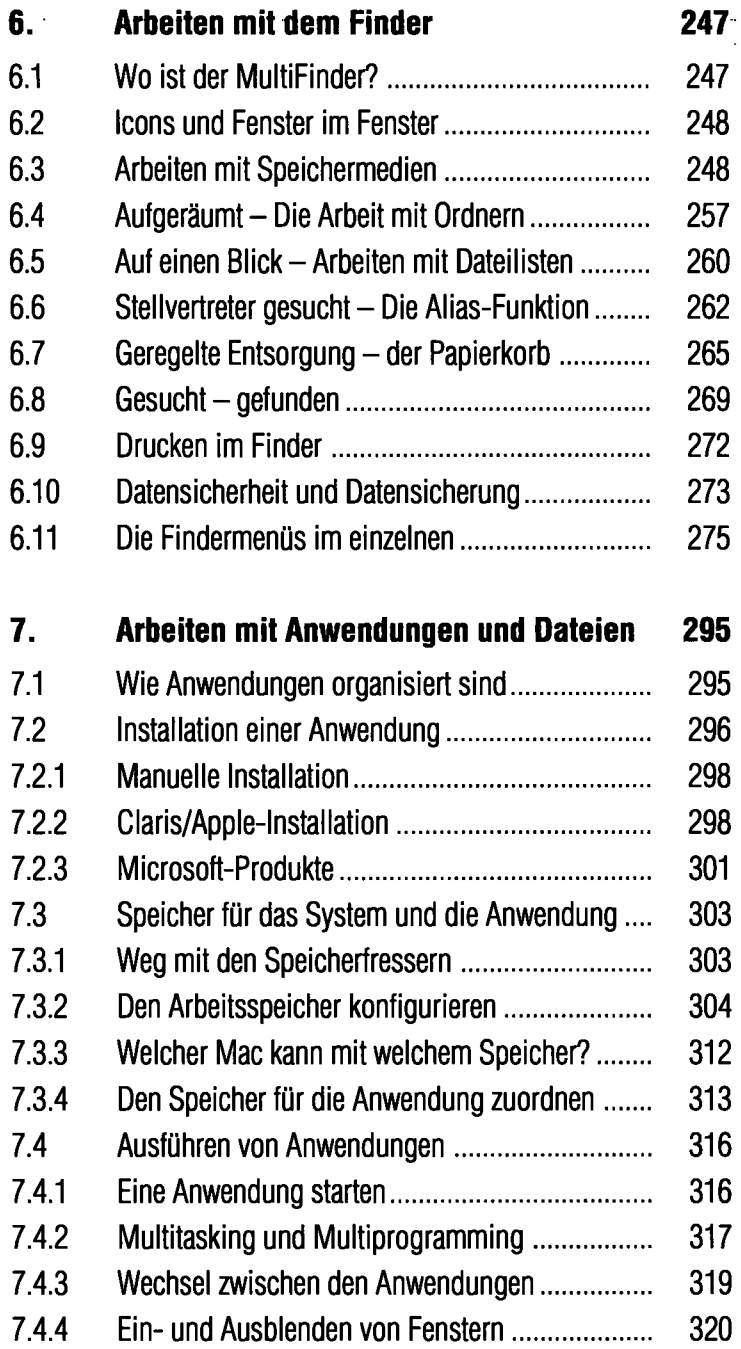

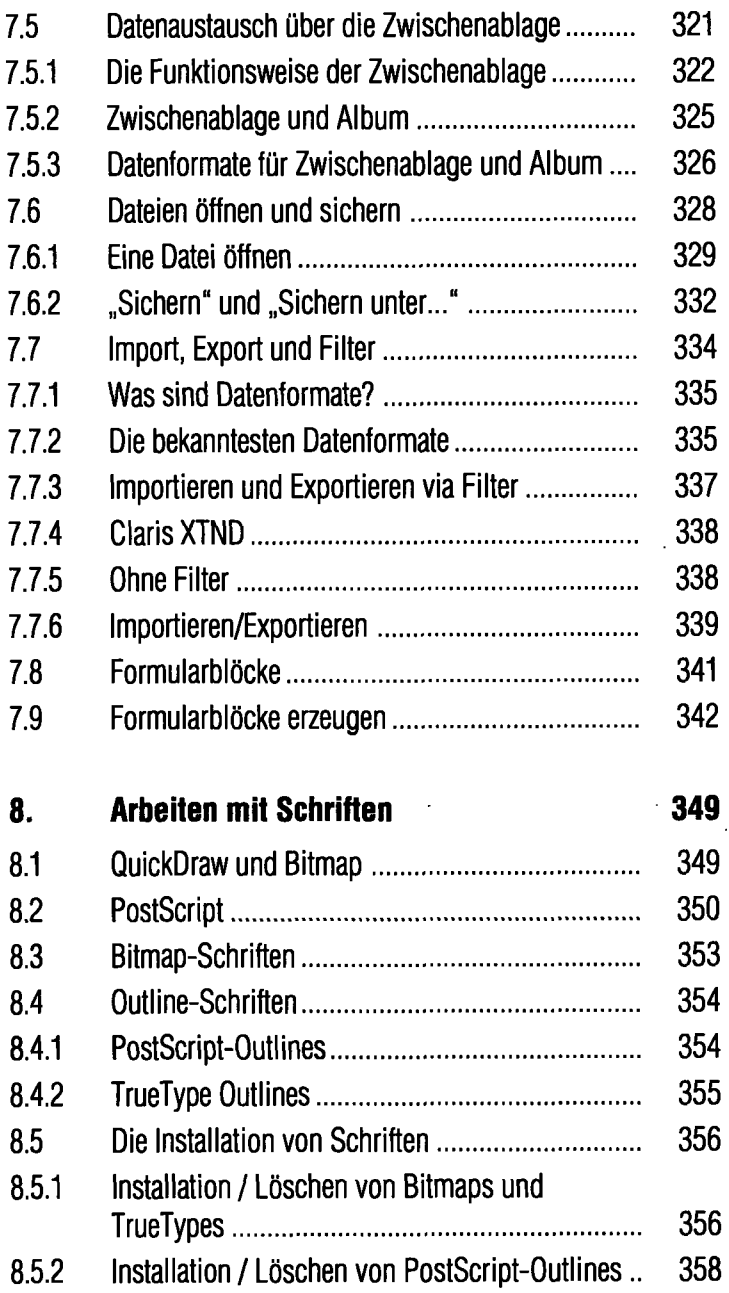

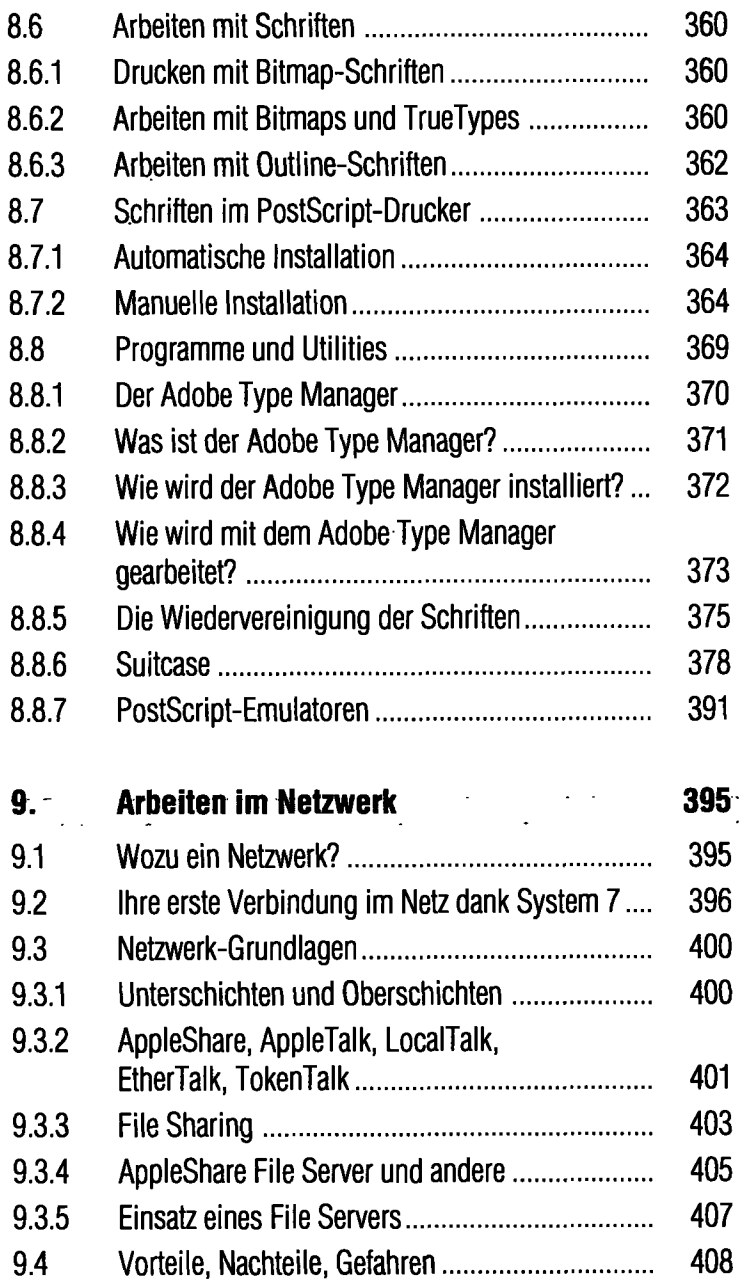

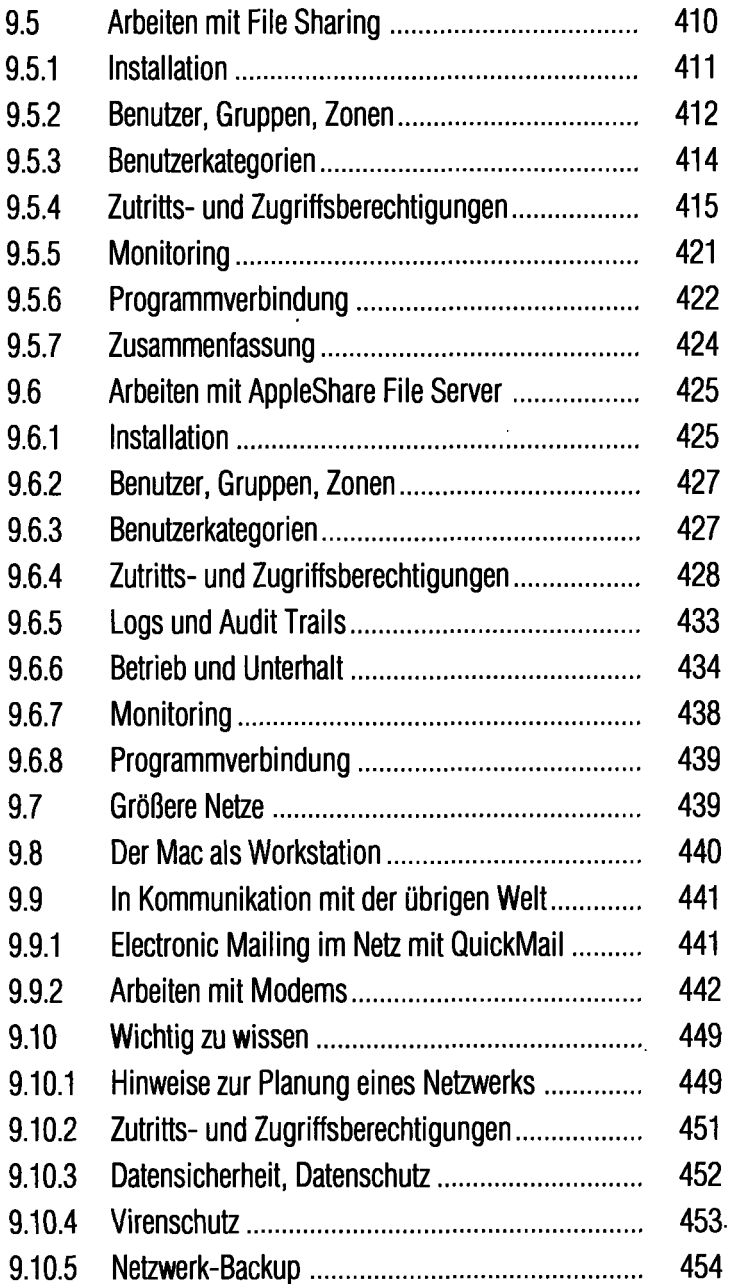

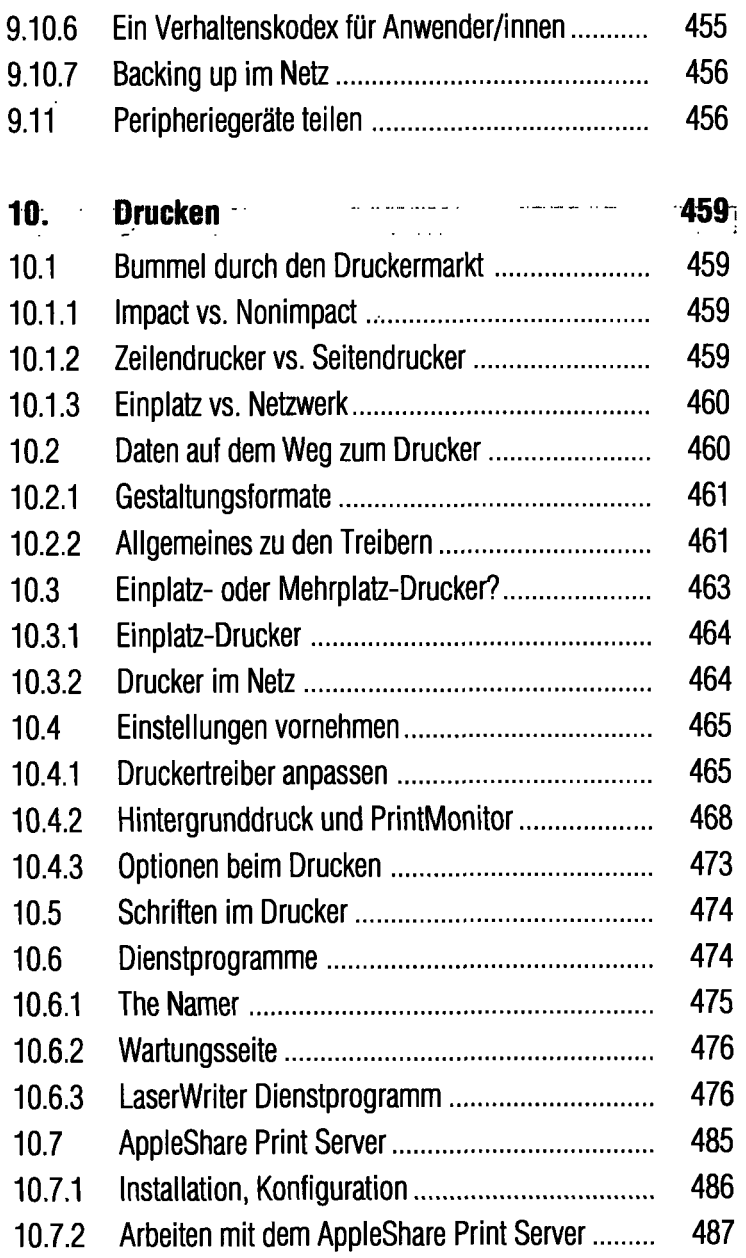

 $\cdot$ 

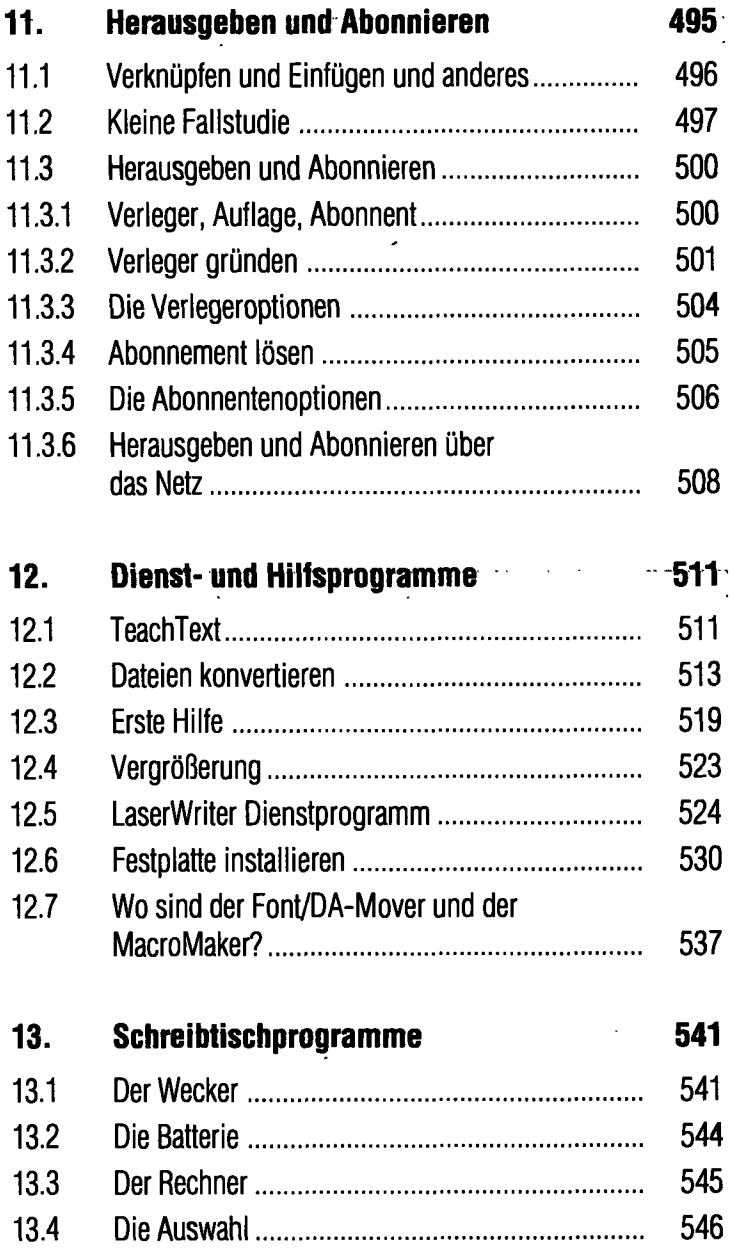

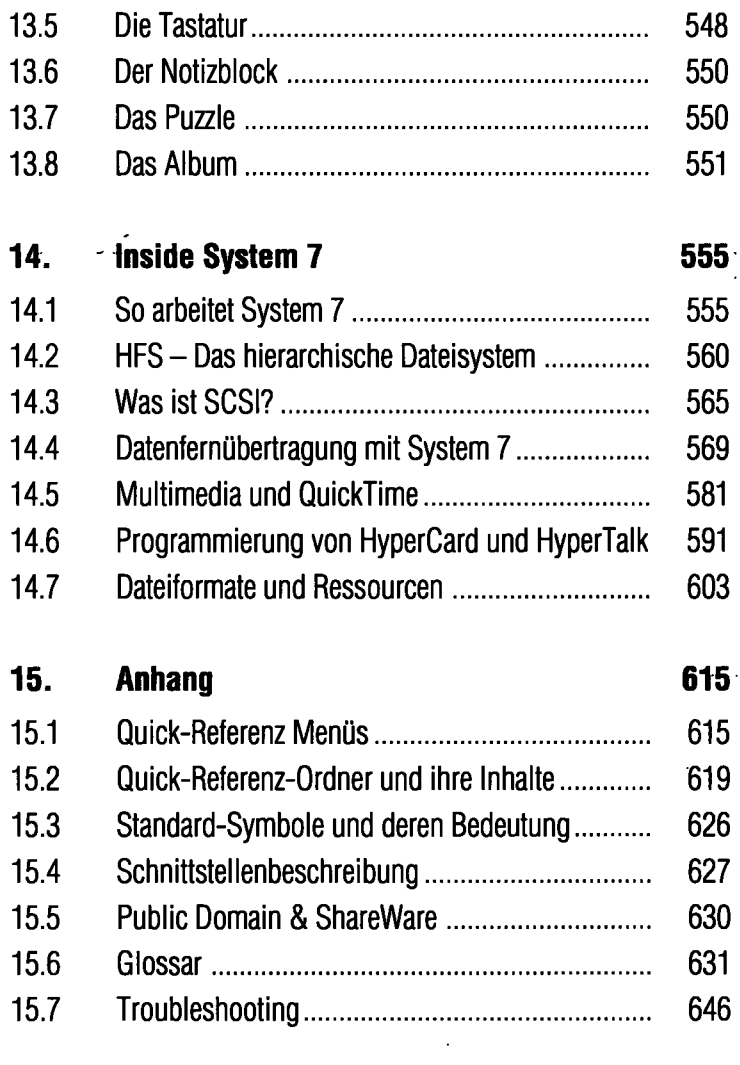

## **Stichwortverzeichnis 651**:

 $\overline{\phantom{a}}$ 

 $\ddot{\phantom{1}}$